## **COM EDITAR ELS LLIBRES INTERACTIUS MULTIMÈDIA (LIM)**

Una característica que té el programa LIM 5.6.4 és permetre compartir recursos. És a dir, qualsevol LIM que s'hagi exportat afegint la creació d'un fitxer ZIP es pot descarregar seguint aquest procediment:

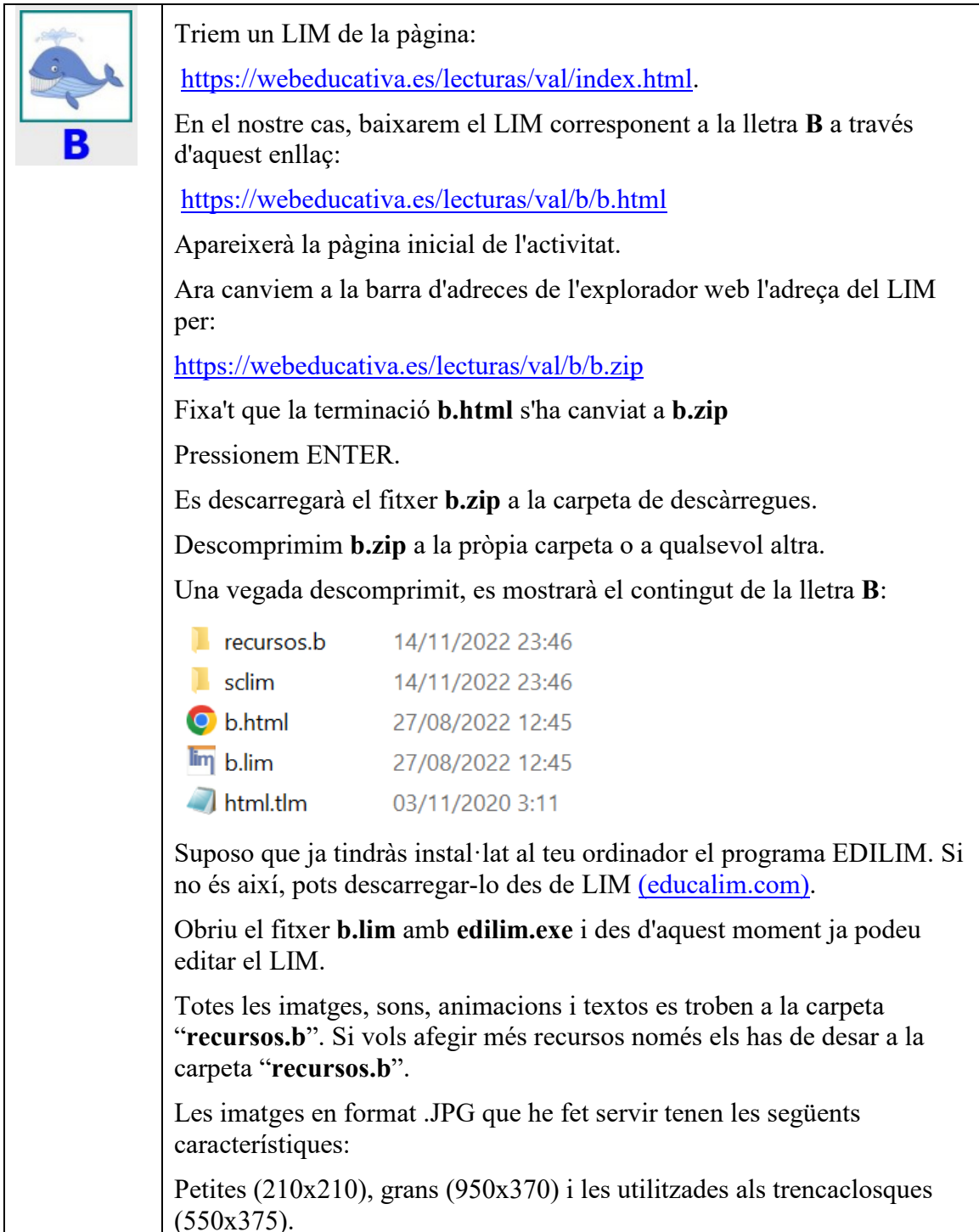